iX Edition

## <u>[Icinga](http://www.beck-shop.de/Betz-Widhalm-Icinga-2/productview.aspx?product=15977798&utm_source=pdf&utm_medium=clickthru_ihv&utm_campaign=pdf_15977798&campaign=pdf/15977798) 2</u>

Ein praktischer Einstieg ins Monitoring

Bearbeitet von Lennart Betz, Thomas Widhalm

1. Auflage 2016. Taschenbuch. XVI, 334 S. Paperback ISBN 978 3 86490 333 5 Format (B <sup>x</sup> L): 16,5 <sup>x</sup> 24 cm

Weitere Fachgebiete <sup>&</sup>gt; EDV, Informatik <sup>&</sup>gt; [Computerkommunikation,](http://www.beck-shop.de/trefferliste.aspx?toc=8273) [Computervernetzung](http://www.beck-shop.de/trefferliste.aspx?toc=8273) <sup>&</sup>gt; Management von Netzwerken

Zu [Leseprobe](http://www.beck-shop.de/fachbuch/leseprobe/9783864903335_Excerpt_003.pdf)

schnell und portofrei erhältlich bei

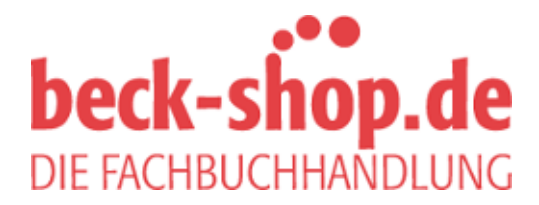

Die Online-Fachbuchhandlung beck-shop.de ist spezialisiert auf Fachbücher, insbesondere Recht, Steuern und Wirtschaft. Im Sortiment finden Sie alle Medien (Bücher, Zeitschriften, CDs, eBooks, etc.) aller Verlage. Ergänzt wird das Programm durch Services wie Neuerscheinungsdienst oder Zusammenstellungen von Büchern zu Sonderpreisen. Der Shop führt mehr als 8 Millionen Produkte.

## Inhaltsverzeichnis

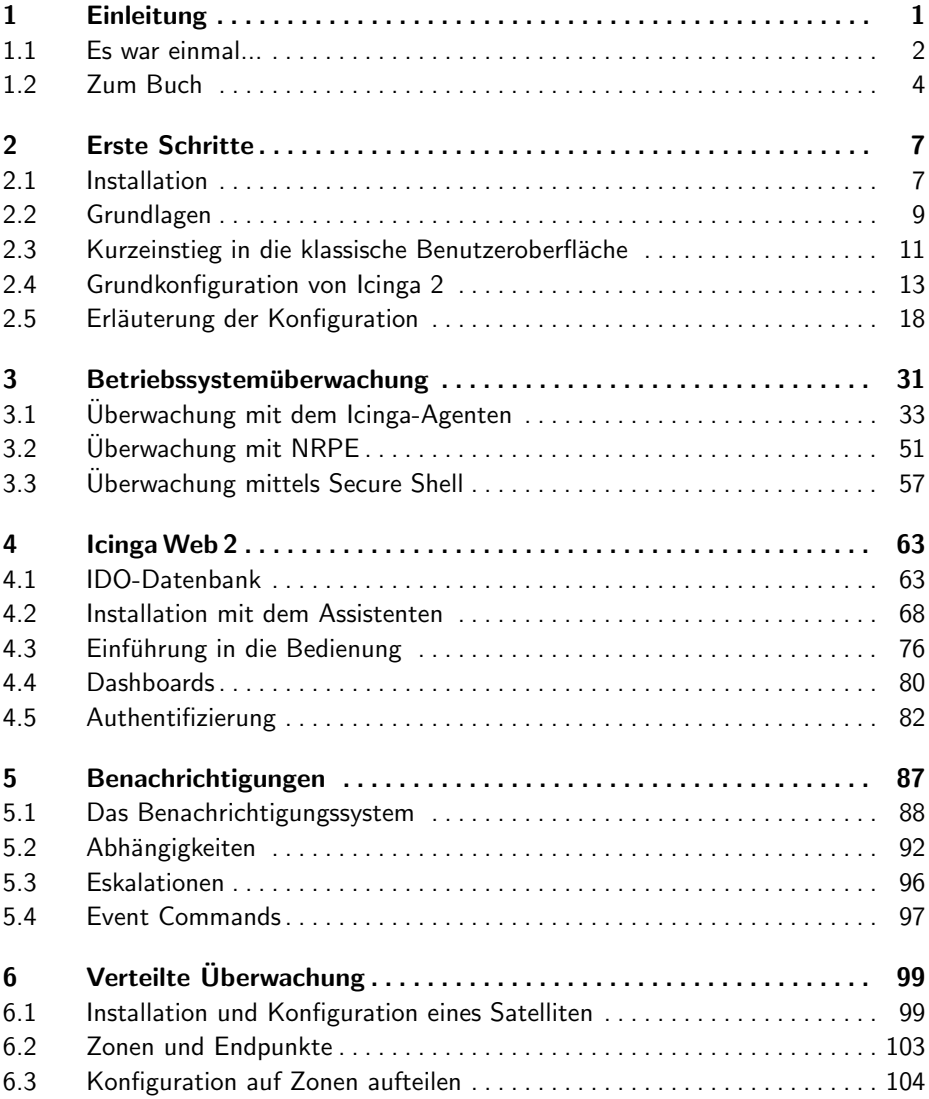

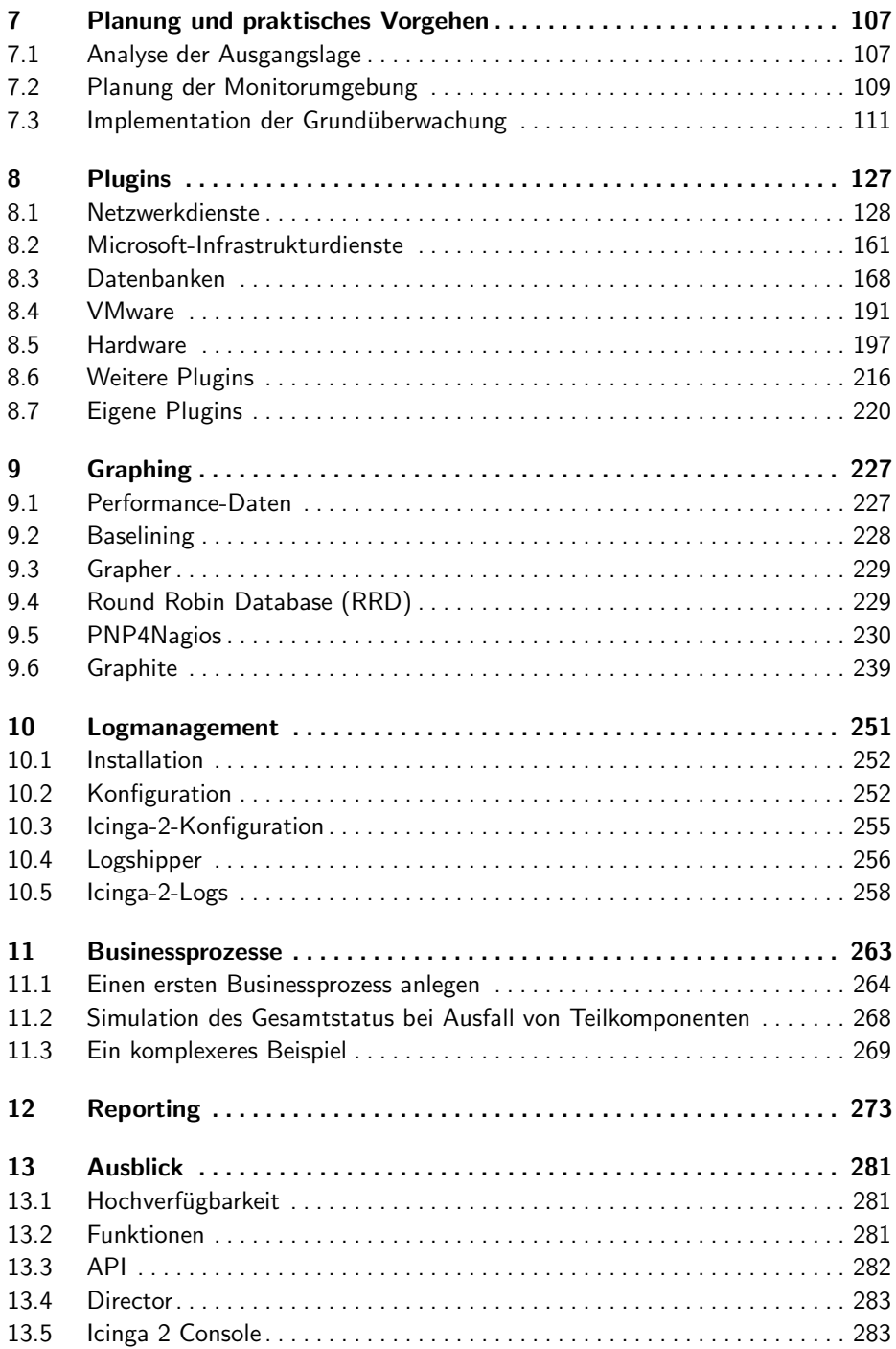

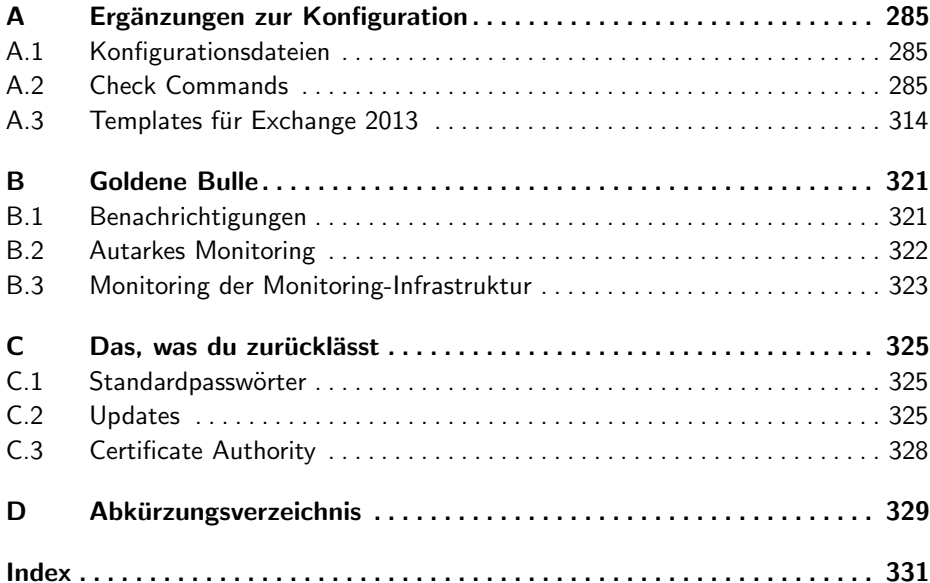